**Send Mail Telnet Smtp [Authentication](http://documents.biz-document.ru/to.php?q=Send Mail Telnet Smtp Authentication)** >[>>>CLICK](http://documents.biz-document.ru/to.php?q=Send Mail Telnet Smtp Authentication) HERE<<<

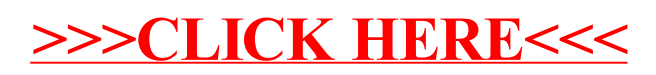